**Le domande si presentano fino al giorno 8 ottobre 2014.**

*>*

*1) Documentazione (sito esterno)* »

*UIL Scuola LU MS PI, documenti*

# **TERZA FASCIA ATA Le domande si presentano fino al giorno 8 ottobre**

LE ISTRUZIONI PER LA COMPILAZIONE

**Vai ai materiali (** *Vai ai materiali ( I documenti risiedono presso i siti web, esterni)* 

Allegato A - DM 716\_2014 (TABELLA VALUTAZIONE TITOLI)

[Allegato B - TITOLI DI PREFERENZA](http://www.uilscuolamassacarraralucca.it/public/web/wp-content/uploads/2014/09/Allegato-A-DM-716_2014-Tabella-valutazione-titoli.pdf)

[Allegato C - TITOLI ACCESSO LABOR](http://www.uilscuolamassacarraralucca.it/public/web/wp-content/uploads/2014/09/Allegato-B-TITOLI-DI-PREFERENZA.pdf)ATORI ASSISTENTI TECNICI

[Allegato D1 - MODELLO INSERIMENTO](http://www.uilscuolamassacarraralucca.it/public/web/wp-content/uploads/2014/09/Allegato-C-TITOLI-ACCESSO-LABORATORI-ASSISTENTI-TECNICI.xls)

Venerdì 19 Settembre 2014 01:53 - Ultimo aggiornamento Lunedì 24 Novembre 2014 10:50

Allegato D2 - Modello conferma

[Allegato D3 - Scelta delle sedi](http://www.uilscuolamassacarraralucca.it/public/web/wp-content/uploads/2014/09/Allegato-D2-Modello-conferma.pdf)

[Allegato D4 - Depennamento](http://www.uilscuolamassacarraralucca.it/public/web/wp-content/uploads/2014/09/Allegato-D3-Scelta-delle-sedi.pdf)

[Allegato H alla O.M. 91\\_2004](http://www.uilscuolamassacarraralucca.it/public/web/wp-content/uploads/2014/09/Allegato-D4-Depennamento.pdf)

[http://hubmiur.pubblica.istruzion](http://www.uilscuolamassacarraralucca.it/public/web/wp-content/uploads/2014/09/Allegato-H-alla-O.M.-91_2004.pdf)e.it/web/istruzione/prot8921\_14

# **[I BOLLETTINI UFFICIALI SCUOLE STATALI A.S. 2014/2015](http://hubmiur.pubblica.istruzione.it/web/istruzione/prot8921_14)**

**GRADUATORIE D'ISTITUTO PERSONALE ATA - SEDI ESPRIMIBILI** (Procedura su portale MIUR) http://www.trampi.istruz ione.it/vseata/action/promptSelectProvincia.do

# **[TERMINI](http://www.trampi.istruzione.it/vseata/action/promptSelectProvincia.do)**

II MIUR ha emanato il Decreto Ministeriale n. 717 del 5/9/2014 attraversentrqualegiocnot Bunttobred 2014 v

# **PROFILI RICHIEDIBILI**

Potranno presentare le domande esclusivamente i candidati in possesso del titolo di studio previsto dal domande

**Chi può fare domanda come assistente amministrativo?**

Scritto da UIL Scuola Venerdì 19 Settembre 2014 01:53 - Ultimo aggiornamento Lunedì 24 Novembre 2014 10:50

• Chi possiede un qualsiasi diploma di maturità;

oppure

• Chi è già incluso nelle graduatorie permanenti (24 mesi) o negli elenchi ad esaurimento (DM 75/01)

#### oppure

• Chi ha prestato servizio per almeno 30 giorni come assistente amministrativo nelle scuole statali (ar

# **Chi può fare domanda come assistente tecnico?**

• Chi possiede un diploma di maturità che dia accesso a una o più aree di laboratorio vedi tabella di c

# oppure

• Chi è già incluso nelle graduatorie permanenti (24 mesi) o negli elenchi ad esaurimento (DM 75/01)

oppure

• Chi ha prestato servizio per almeno 30 giorni come assistente tecnico (o profili corrispondenti nel pa

**Chi può fare domanda come collaboratore scolastico?**

Scritto da UIL Scuola Venerdì 19 Settembre 2014 01:53 - Ultimo aggiornamento Lunedì 24 Novembre 2014 10:50

• Chi possiede un diploma di qualifica triennale rilasciato da un istituto professionale, diploma di maestro d'arte, diploma di maestro d'arte, diploma di maestro del arte del mate, diploma di maestro del mate, del mate, d

diploma di scuola magistrale per l'infanzia, qualsiasi diploma di maturità, attestati e/o diplomi di qualif

professionale, entrambi di durata triennale, rilasciati o riconosciuti dalle Regioni;

#### oppure

• Chi è già incluso nelle graduatorie permanenti (24 mesi) o ad esaurimento (DM 75/01) e nelle gradu

oppure

• Chi ha prestato servizio per almeno 30 giorni come collaboratore scolastico (o profili corrispondenti

# **Chi può fare domanda come addetto alle aziende agrarie?**

• Chi possiede un diploma di qualifica specifica rilasciato da un istituto professionale per Operatore agro industriale; condustriale, Operatore agro industriale; Operatore agro ambientale; Operatore agro ambientale; Opera

oppure

• Chi è già incluso nelle graduatorie permanenti (24 mesi) o negli elenchi ad esaurimento (DM 35/04)

oppure

Scritto da UIL Scuola Venerdì 19 Settembre 2014 01:53 - Ultimo aggiornamento Lunedì 24 Novembre 2014 10:50

• Chi ha prestato servizio per almeno 30 giorni come addetto alle aziende agrarie nelle scuole statali.

#### **Chi può fare domanda come cuoco?**

• Chi possiede un diploma di qualifica professionale di Operatore dei servizi di ristorazione, settore cu

#### oppure

• Chi è già incluso nelle graduatorie permanenti (24 mesi) o negli elenchi ad esaurimento (DM 75/01)

oppure

• Chi ha prestato servizio per almeno 30 giorni come cuoco nei convitti statali.

# **Chi può fare domanda come infermiere?**

• Chi possiede la laurea in scienze infermieristiche o altro titolo ritenuto valido dalla vigente normativa

oppure

• Chi è già incluso nelle graduatorie permanenti (24 mesi) o negli elenchi ad esaurimento (DM 75/01)

oppure

Scritto da UIL Scuola Venerdì 19 Settembre 2014 01:53 - Ultimo aggiornamento Lunedì 24 Novembre 2014 10:50

• Chi ha prestato servizio per almeno 30 giorni come infermiere nei convitti statali.

# **Chi può fare domanda come guardarobiere?**

• Chi possiede un diploma di qualifica professionale di Operatore della moda;

#### oppure

• Chi è già incluso nelle graduatorie permanenti (24 mesi) o negli elenchi ad esaurimento (DM 75/01)

oppure

• Chi ha prestato servizio per almeno 30 giorni come guardarobiere nei convitti statali.

Con questo DM si rinnovano le graduatorie di circolo e di istituto per le supplenze del personale amm

# Le nuove graduatorie di circolo e di istituto sostituiscono integralmente quelle vigenti nel trien

Le graduatorie sono formulate a cura del Dirigente della scuola che riceve la domanda, con esclusion

# **SCELTA DELLE SCUOLE**

Ciascun aspirante a supplenza temporanea può indicare complessivamente non più di trenta istituzio

Il modello di domanda di scelta delle sedi delle istituzioni scolastiche (ANEIDERMINA e CHEENERRANNOIS

# **GUIDA ALLA COMPILAZIONE**

**I MODELLI**

**Modello D2** e interventional control de utilizzato da coloro che erano g

**Modello D1 che si iscrivono per la prima volta** o, servizi da cine si iscrivono per la prima volta da dichiarare, oppure se chiedono l'inserimento in nuovi profili. Inserimento in nuovi profili. Inserimento in nuovi pro

**MODELLO D100 Istruzioni per la compilazione** 

Allegato D1 - MODELLO INSERIMENTO SCARICA

# **[Indicazione della scuola alla quale si invia la dom](http://www.uilscuolamassacarraralucca.it/public/web/wp-content/uploads/2014/09/Allegato-D1-Modello-inserimento.pdf)anda**

Deve essere indicata la denominazione e il codice della scuola alla qualitisi://presenta la postanda. I codidi **truzione.it/vseata/action /promptSelectProvincia.do**

[Sezione A - Dati anagrafici](http://www.trampi.istruzione.it/vseata/action/promptSelectProvincia.do) di controlle della contrattua di un viene di viene di viene di viene di viene di v

**Sezione B1 TITOLO DI STUDIO DI ACCESSO**

Scritto da UIL Scuola Venerdì 19 Settembre 2014 01:53 - Ultimo aggiornamento Lunedì 24 Novembre 2014 10:50

Barrare **X** e i relativitativi per interviewe con il possesso del prescritto titolo di studio; con il possesso di studio; con il possesso di studio; con il possesso di studio; con il possesso di studio; con il possesso di

Barrare **i accede senza il profili per il profili per il profili per inclusi il precedente graduatoria o con 30 giorni di studio (per in una precedente graduatoria o con 30 giorni di servizio nel profilo/area di laboratori** 

# **Sezione B2 MODALITA' DI ACCESSO**

Potranno essere indicate una o più modalità per i vari profili:

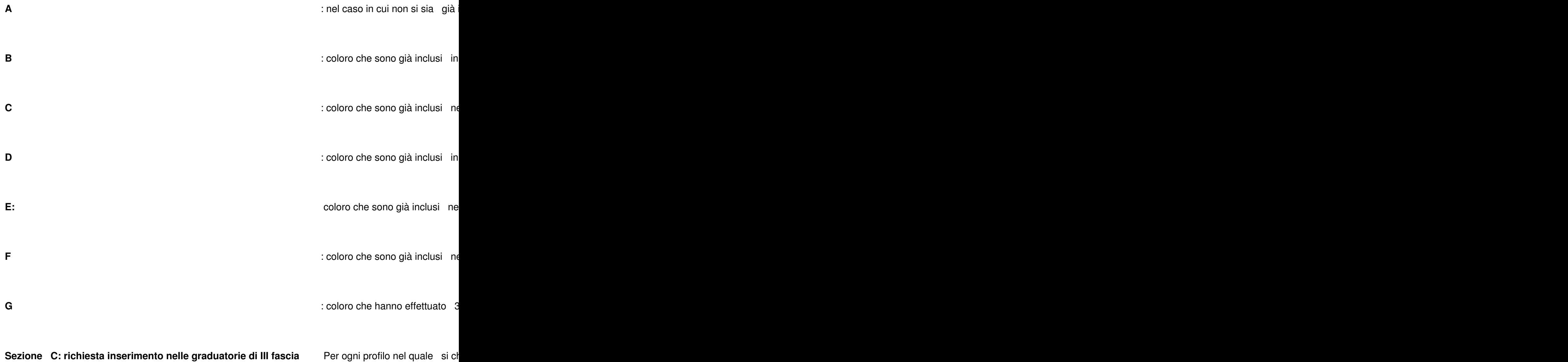

Scritto da UIL Scuola Venerdì 19 Settembre 2014 01:53 - Ultimo aggiornamento Lunedì 24 Novembre 2014 10:50

# **Sezione C1: indicazione titolo di accesso per chi era già incluso in precedenti graduatorie**

**Sezione C2: titoli specifici per gli assistenti tecnici** Va specificata la tipologia di titoli posseduti in base alle di titoli posseduti in base alle di accesso di titoli posseduti in base alle diverse modelli accesso. C

**Sezione D1 Titoli di studio**

- · Per i profili di assistente amministrativo, assistente tecnico, infermiere e cuoco, in aggiunta al t
- $-$  · Per i profili di addetto alle aziende agrarie e guardarobiere si valuta anche il possesso di un ev
- · Per tutti profili, escluso quello di collaboratore scolastico, si valuta anche il superamento di un
- $\cdot$  Per il profilo di assistente amministrativo si valuta anche il possesso di attestati di qualifica o di
- · Per il profilo di collaboratore scolastico si valuta anche un attestato di assistenza disabili.

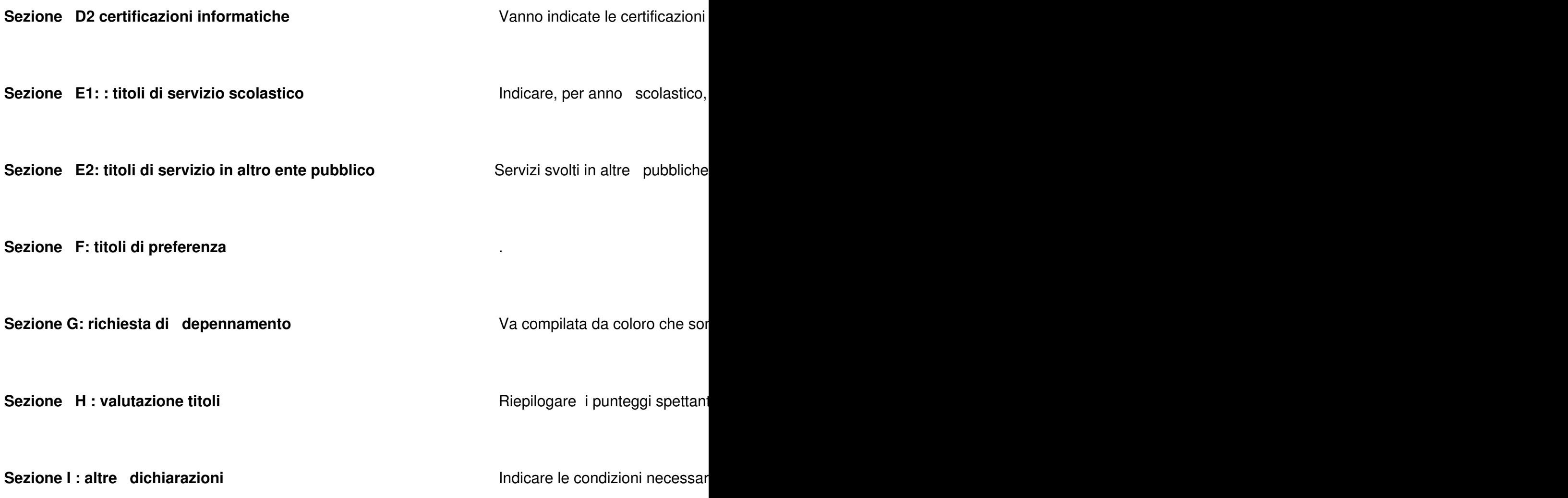

Venerdì 19 Settembre 2014 01:53 - Ultimo aggiornamento Lunedì 24 Novembre 2014 10:50

**ALLEGATO D2** 

**Allegato D2 - Modello conferma SCARICA**

[D](http://www.uilscuolamassacarraralucca.it/public/web/wp-content/uploads/2014/09/Allegato-D2-Modello-conferma.pdf) eve essere presentato da coloro

# **Indicazione della scuola alla quale si invia la domanda**

Deve essere indicata la denominazione e il codice della scuola alla quale si presenta la domanda. I codio

**http://www.trampi.istruzione.it/vseata/action/promptSelectProvincia.do**

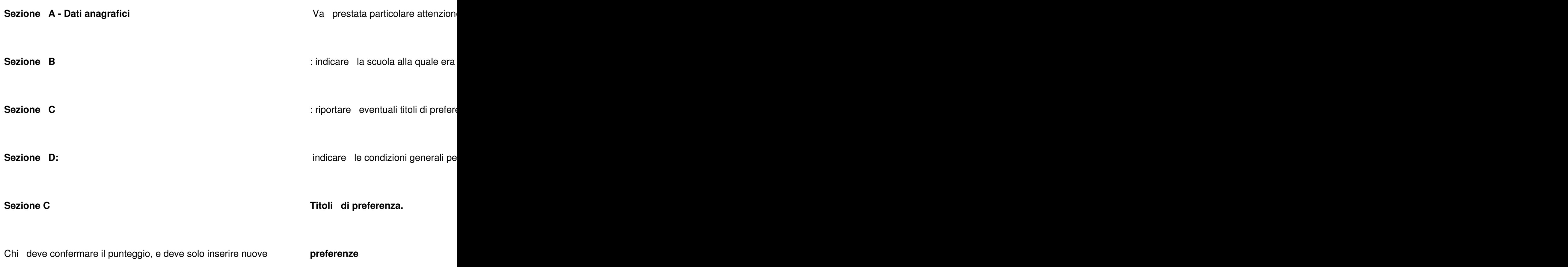

Scritto da UIL Scuola Venerdì 19 Settembre 2014 01:53 - Ultimo aggiornamento Lunedì 24 Novembre 2014 10:50

de la construcción de la construcción de la construcción de la construcción de la construcción de la construcc

\*\*\*\*\*\*\*\*\*\*\*\*

# **INDICAZIONI SULLA TABELLA DI VALUTAZIONE DEI SERVIZI**

COME SI VALUTA IL SERVIZIO PRESTATO COME DOCENTE

Il servizio di docente prestato nelle seguenti **istituzioni statali** 

a) Scuole dell'infanzia: statali, delle Regioni Sicilia e Val d'Aosta, delle province autonome di Trento e

b) Scuole primarie: statali;

c) Scuole d'istruzione secondaria o artistica: statali; nelle istituzioni scolastiche e culturali italiane all'es

è valutato come "altro servizio"

# **Per i profili Assistente Amministrativo, Assistente Tecnico, II Cuoco, Infermiere**

Per ogni anno: PUNTI 1,20 Per ogni mese o frazione superiore a 15 gg.: PUNTI 0,10

**Per i profili Guardarobiere, Addetto alle Aziende Agrarie e Collaboratore scolastico:** Per ogni anno : PUNTI 1,80 Per ogni mese o frazione superiore a 15 gg.: PUNTI 0.15

# NB: il servizio prestato negli enti locali nei profili professionali confilestatella teuadeche estata allea Al

Il servizio di docente prestato nelle seguenti **istituzioni non statali**

- a) Scuole dell'infanzia non statali autorizzate;
- b) Scuole primarie non statali parificate, sussidiate o sussidiarie;

c) Scuole di istruzioni secondaria o artistica non statali pareggiate, legalmente riconosciute e convenziona

- d) Scuole non statali paritarie.
- È valutato come "altro servizio"

# **Profili Assistente Amministrativo, Assistente Tecnico, Cuoco, Infermiere**

Per ogni anno di servizio: PUNTI 0,60 Per ogni mese di servizio o frazione superiore a 15 gg.: PUNTI 0,05

# **Profilo Guardarobiere, Addetto alle Aziende Agrarie e Collaboratore scolastico**

Per ogni anno di servizio: PUNTI 0,90 Per ogni mese di servizio o frazione superiore a 15 gg.: PUNTI 0,075

\*\*\*\*\*\*\*\*\*\*\*\*\*\*\*\*\*\*

COME VALUTARE SERVIZI NELLE PUBBLICHE AMMINISTRAZIONI; NELLE POSTE FERROVIE E SERVIZIO CIVILE

# **[PUBBLICHE AMMINISTRAZIONI](http://www.uilscuolamassacarraralucca.it/public/web/?p=2681) ESISTENTI**

Sono elencate sul sito dell'ISTAT alla sezione "Le unità istituzionali appartenenti al settore delle Amministrazioni Pubbliche i http://www.istat.it/it/archivio/672

# **[PUBBLICHE AMMINISTRAZIO](http://www.istat.it/it/archivio/672)NI NON PIU' ESISTENTI**

Alcuni casi significativi

**Poste e Telecomunicazioni increditatione final 28/02/29/29 (in transformazione final di trasformazione in Telecomunicazioni** di trasformazione in  $\ddot{\textbf{e}}$  considerata pubblica amministra

**Ferrovie dello Stato** *in Stato* **in Al 12/8/2019** and al 12/8/2019 amministrazione final di trasformazione in SPA. In SPA. In SPA. In SPA. In SPA. In SPA. In SPA. In SPA. In SPA. In SPA. In SPA. In SPA. In SPA. In SPA. In

**Azienda di stato Servizi Telefonici** in all 130 ministrazione fino all'esemperatore fino all'esempe fino all'est

# **SERVIZIO CIVILE**

Servizio civile per quanto non si instauri un rapporto di lavoro va considerato come il servizio militare.

*Guida in progress...*

*I documenti risiedono presso siti web, esterni.*